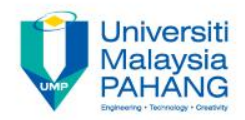

# **Process Monitoring**

### **by Mohd Yusri Mohd Yunus yusri@ump.edu.my**

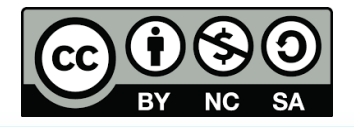

Process Monitoring

**Communitising Technology** 

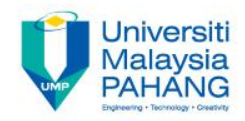

# **Chapter 3b MSPM:Phase I**

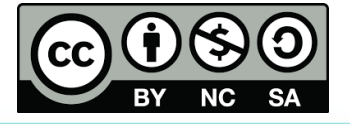

Process Monitoring

**Communitising Technology** 

### Chapter Description

- Aims
	- Analyze the process performance based on MSPM approach.
- Expected Outcomes
	- Develop a fault detection mechanism as well as perform investigation based on a specified case study by using a specialized software.
- Other related Information

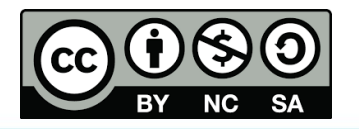

### **Subtopics**

**3.10 A Review on SPC 3.11 Overall MSPM Framework 3.12 Phase I Procedures**

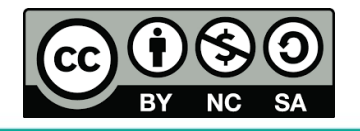

### 3.10 A Review on SPC

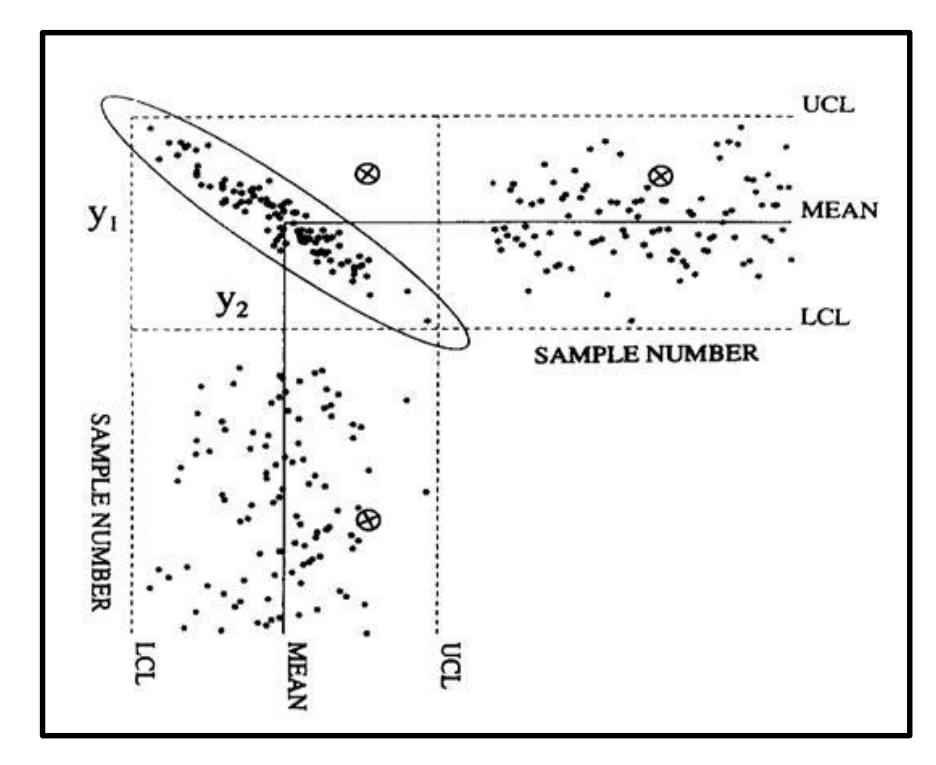

Source: MacGregor and Kourti, (1995)

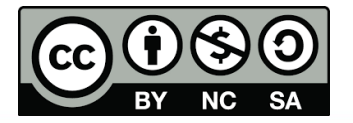

### 3.11 Overall MSPM Frameworks

### The main steps of MSPM system:

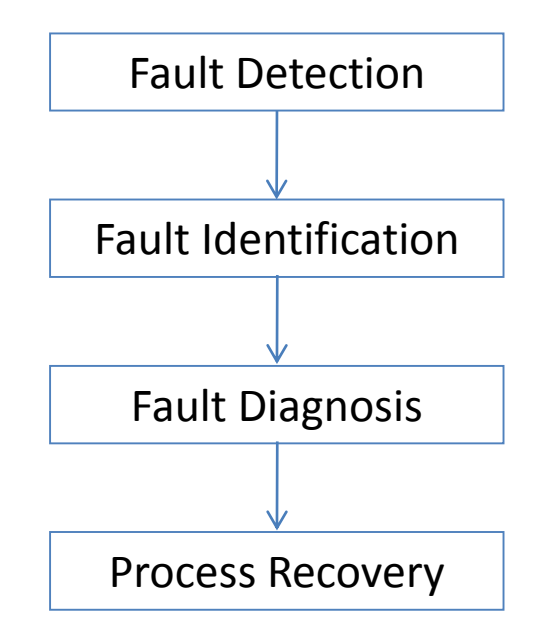

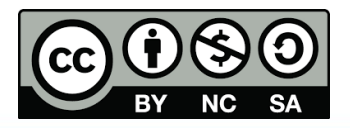

## 3.11 Overall MSPM Frameworks

### **The main steps of MSPM system:**

- Fault detection: to designate the departure of observed samples from an acceptable range using a set of parameters.
- Fault identification: identifying the observed process variables that are most relevant to the fault which is typically identified by using the contribution plot technique.
- Fault diagnosis: specifically determines the type of fault which has been significantly (and should be also validated) contribute to the signal.
- Process recovery: remove the cause(s) that contribute to the detected fault.

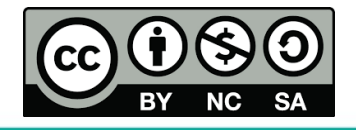

### 3.11 Overall MSPM Frameworks

The complete procedures of fault detection and identification comprise of two main phases namely as off-line modelling and monitoring (phase I) and on-line monitoring (phase II):

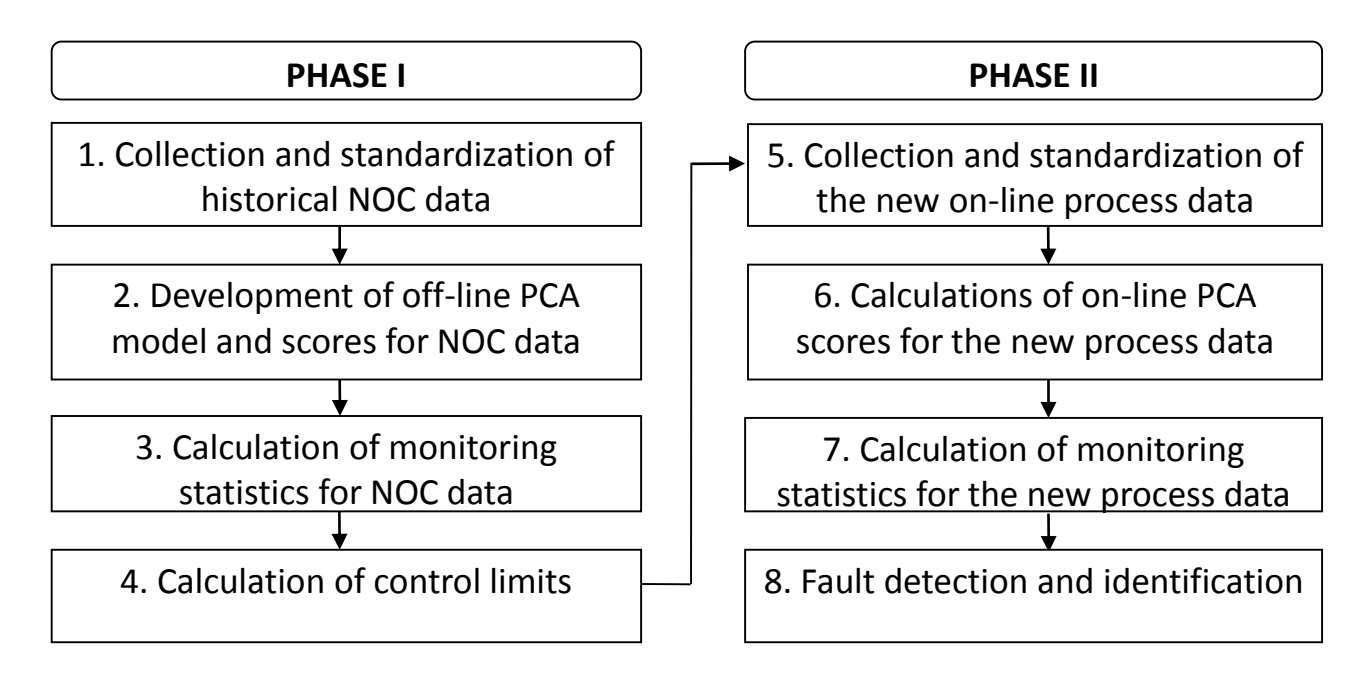

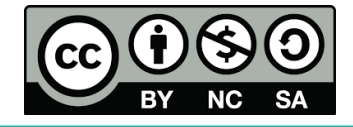

Firstly, a set of normal operation condition (NOC) data, **X***n×m* (*n*: samples, *m*: variables), are identified off-line based on the historical process data archive.

$$
\mathbf{X} = \begin{bmatrix} x_{1,1} & x_{1,2} & \cdots & x_{1,m} \\ x_{2,1} & x_{2,2} & \cdots & x_{2,m} \\ \vdots & \vdots & \vdots & \vdots \\ x_{n,1} & x_{n,2} & \cdots & x_{n,m} \end{bmatrix}
$$

NOC simply implies that the process is operated at the desired setting condition and produces satisfactory products that meet the qualitative as well as quantitative specified standard (Martin et al., 1996).

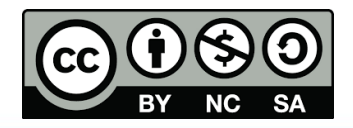

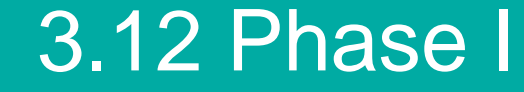

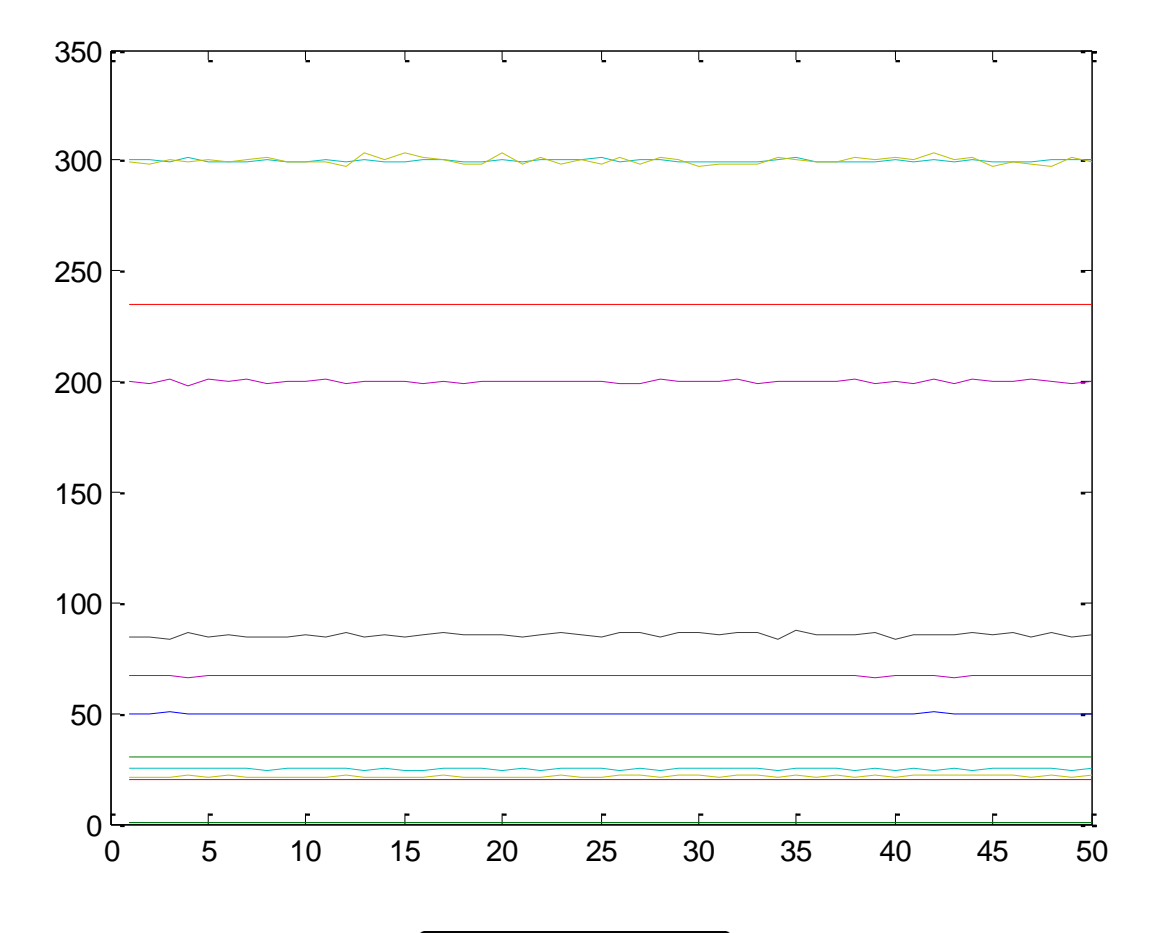

**SA** 

NC

◟

Then, the data are standardized to zero mean and unit variance with respective to each of the variables because PCA results depend on data scales.

$$
\bar{x}_{j,i} = \frac{\left(x_{j,i} - \bar{x}_i\right)}{\sigma_i}
$$

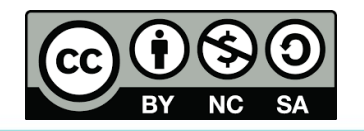

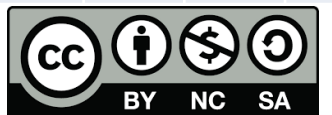

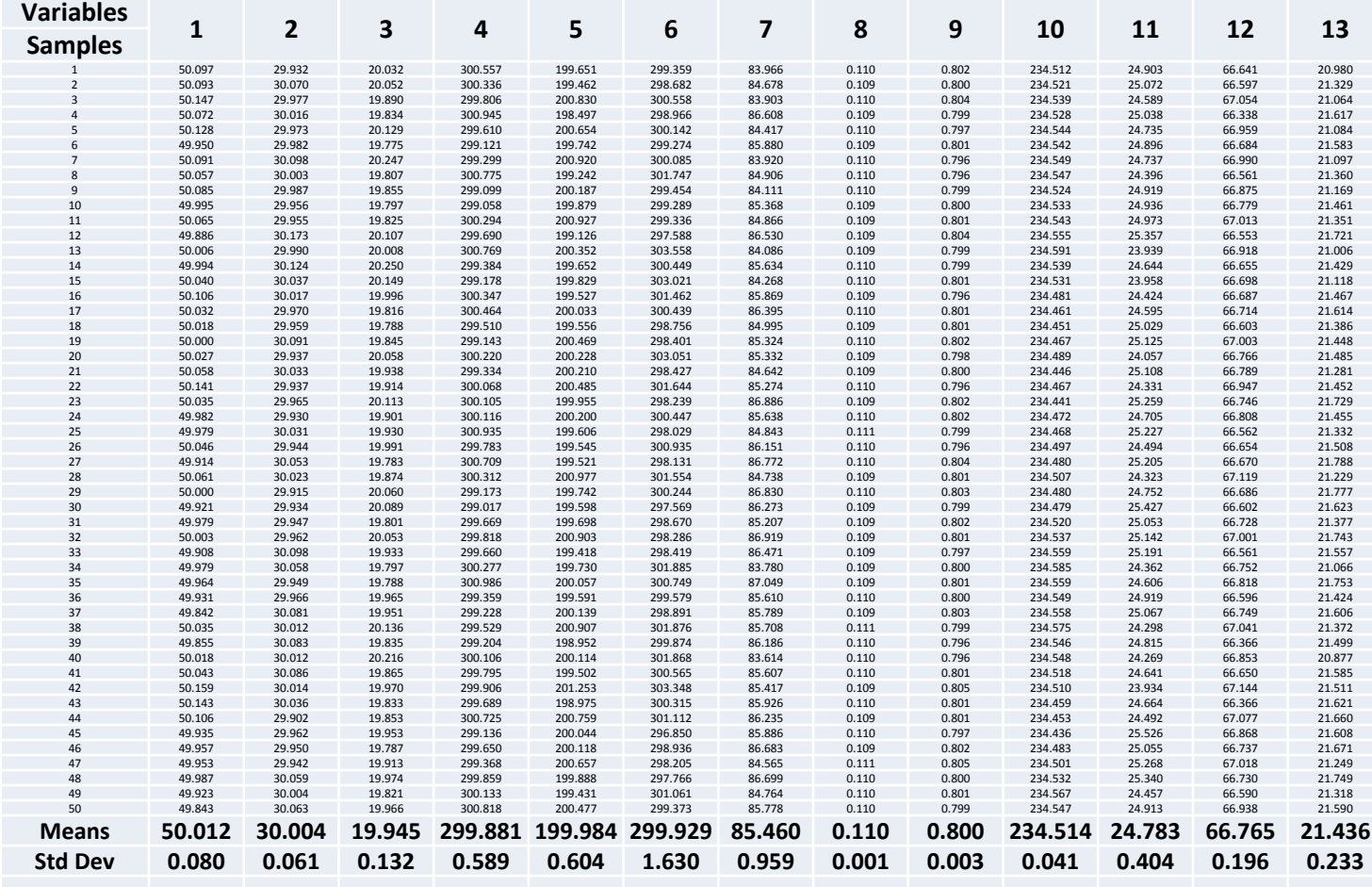

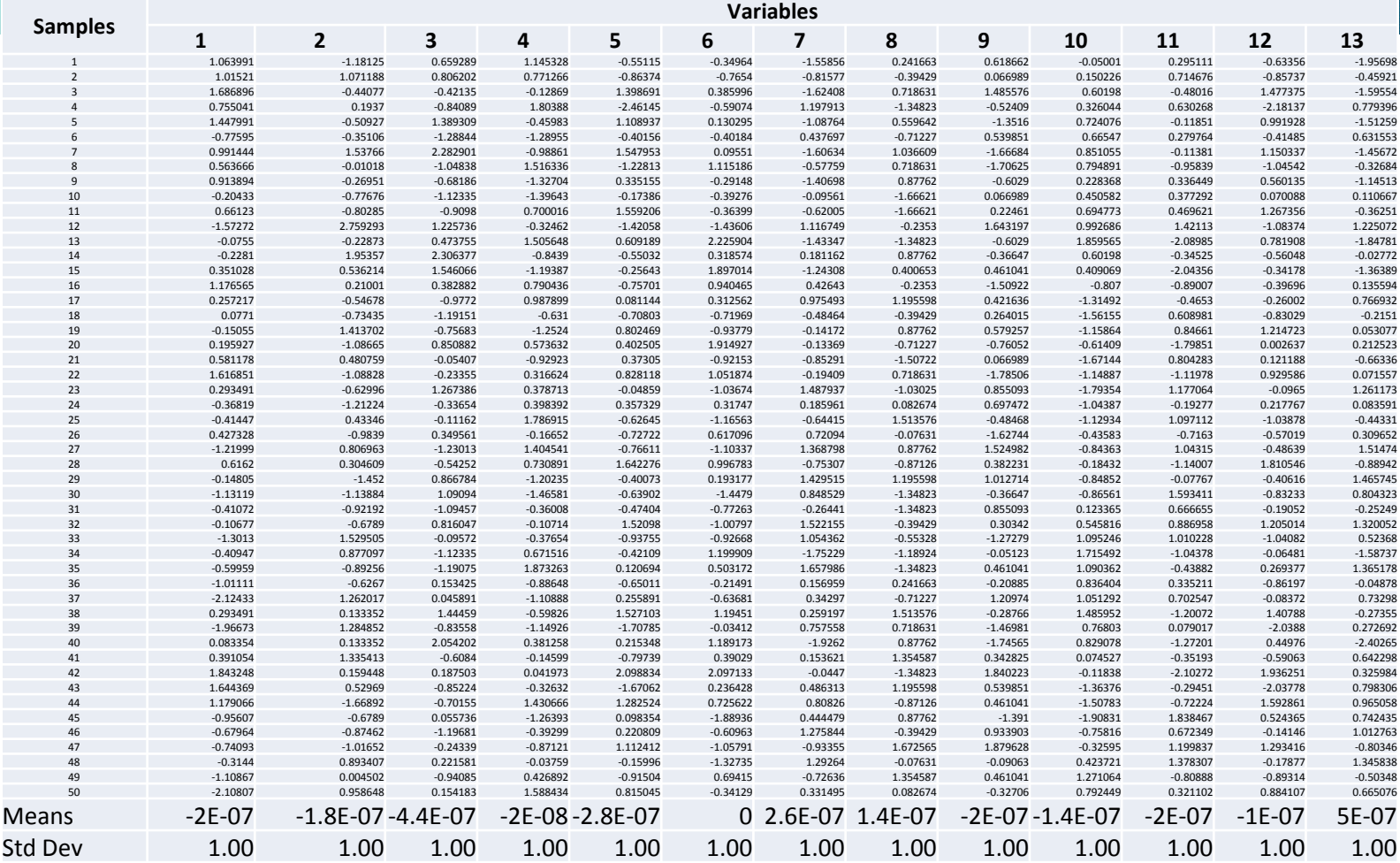

Process Monitoring

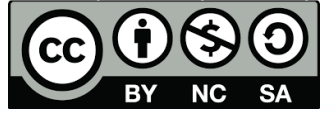

◟

In the second step, the development of PCA model for the NOC data requires the establishment of a set of correlation (or variance-covariance) matrix, **C***mxm* .

$$
\mathbf{C} = \frac{1}{n-1} \mathbf{\breve{X}}^{\mathsf{T}} \mathbf{\breve{X}} = \begin{bmatrix} c_{1,1} & c_{1,2} & \cdots & c_{1,m} \\ c_{2,1} & c_{2,2} & \cdots & c_{2,m} \\ \vdots & \vdots & \vdots & \vdots \\ c_{m,1} & c_{m,2} & \cdots & c_{m,m} \end{bmatrix}
$$

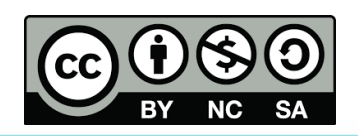

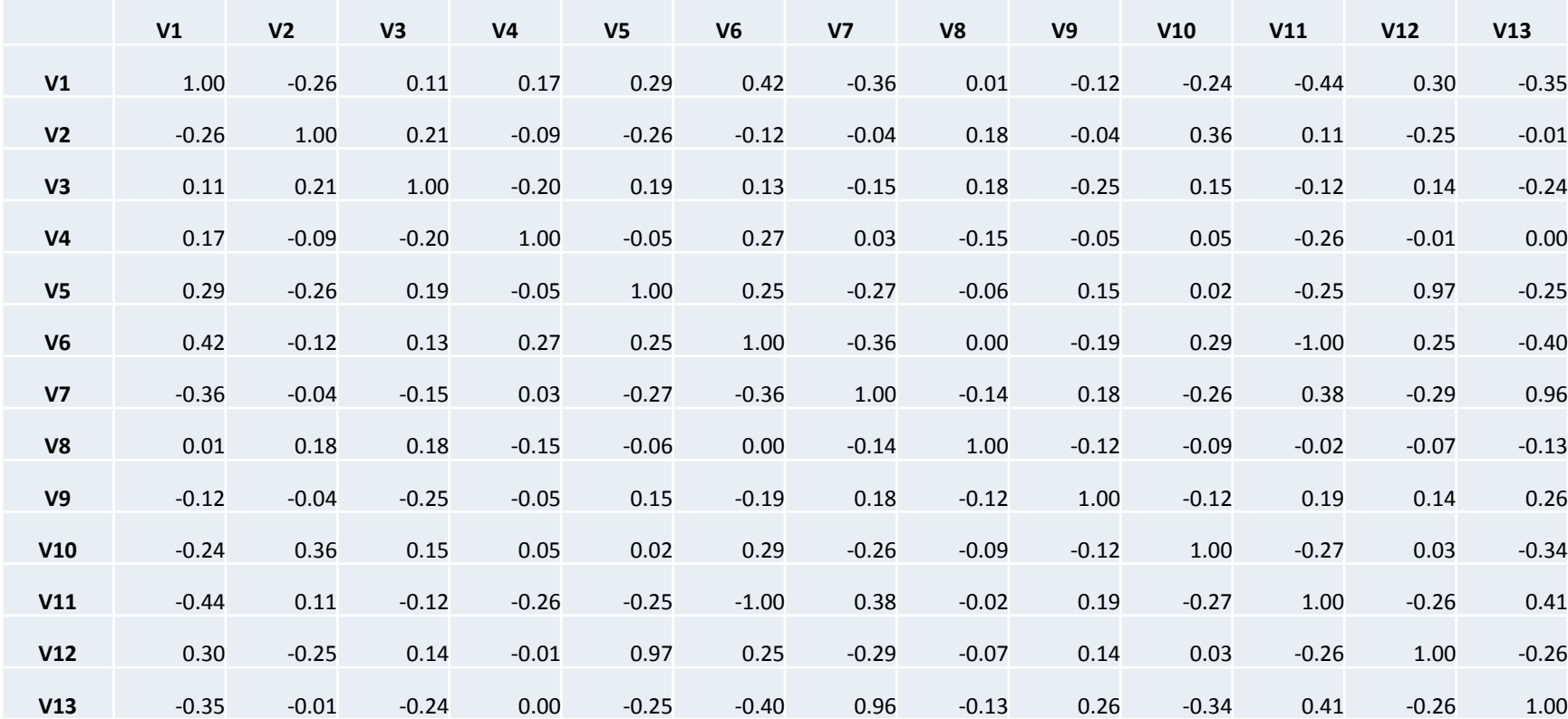

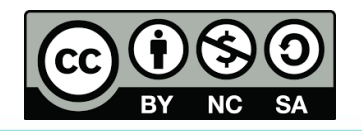

◟

– **C** is then transformed into a set of basic structures of eigen-based formula  $\Rightarrow$  $\mathbf{C} = \mathbf{V} \mathbf{\Lambda} \mathbf{V}^{\mathrm{T}}$ 

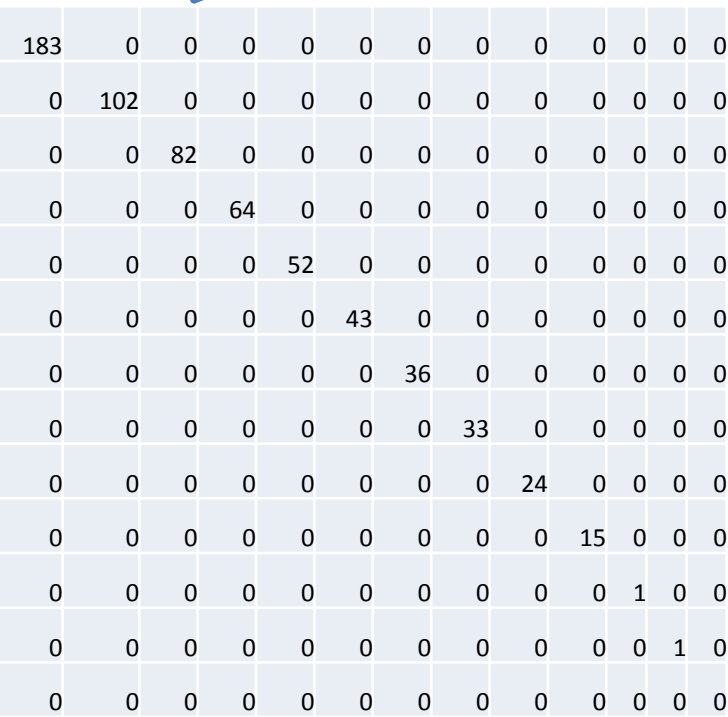

-0.31 -0.18 -0.14 0.40 0.01 0.00 0.13 -0.50 -0.27 0.59 0.00 0.00 0.01 0.08 0.45 0.19 -0.26 -0.14 0.25 0.32 -0.38 -0.55 -0.23 0.05 -0.06 0.02 -0.15 0.21 0.35 0.11 -0.54 -0.28 0.14 -0.33 0.54 -0.07 -0.04 0.07 -0.01 -0.08 -0.05 -0.52 -0.12 0.04 0.05 0.79 0.09 0.26 -0.07 -0.03 -0.01 -0.01 -0.30 -0.41 0.33 -0.18 -0.14 -0.01 0.14 0.17 -0.14 -0.03 -0.36 -0.61 0.01 -0.41 0.06 -0.34 -0.09 -0.26 0.16 -0.28 0.00 -0.01 -0.17 -0.03 0.03 0.71 0.39 -0.19 -0.18 -0.09 -0.51 -0.02 -0.03 0.05 -0.04 0.20 0.58 -0.35 0.04 -0.03 0.22 0.22 0.42 -0.17 0.67 0.12 0.42 0.10 0.20 0.00 0.00 0.01 0.12 -0.33 0.10 -0.32 0.19 0.58 -0.12 -0.46 0.40 0.02 0.04 -0.01 0.01 -0.15 0.36 0.03 -0.60 0.02 -0.07 -0.06 0.18 0.10 0.66 -0.07 0.03 -0.02 0.41 -0.06 0.34 0.07 0.25 -0.18 0.28 0.02 0.04 0.18 -0.04 0.02 0.71 -0.31 -0.41 0.31 -0.20 -0.11 0.00 0.18 0.18 -0.18 -0.03 0.39 0.58 0.00 0.40 -0.23 -0.15 -0.08 -0.45 0.07 -0.03 0.01 -0.17 0.11 -0.60 0.38 -0.05

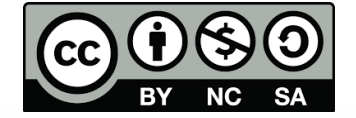

The following equation presents a measure of data variations captured by the first '*k*' principal components (Jolliffe, 2002)*.*

$$
k = \frac{\lambda_1 + \lambda_2 + \dots + \lambda_a}{\lambda_1 + \lambda_2 + \dots + \lambda_a + \dots + \lambda_m}
$$

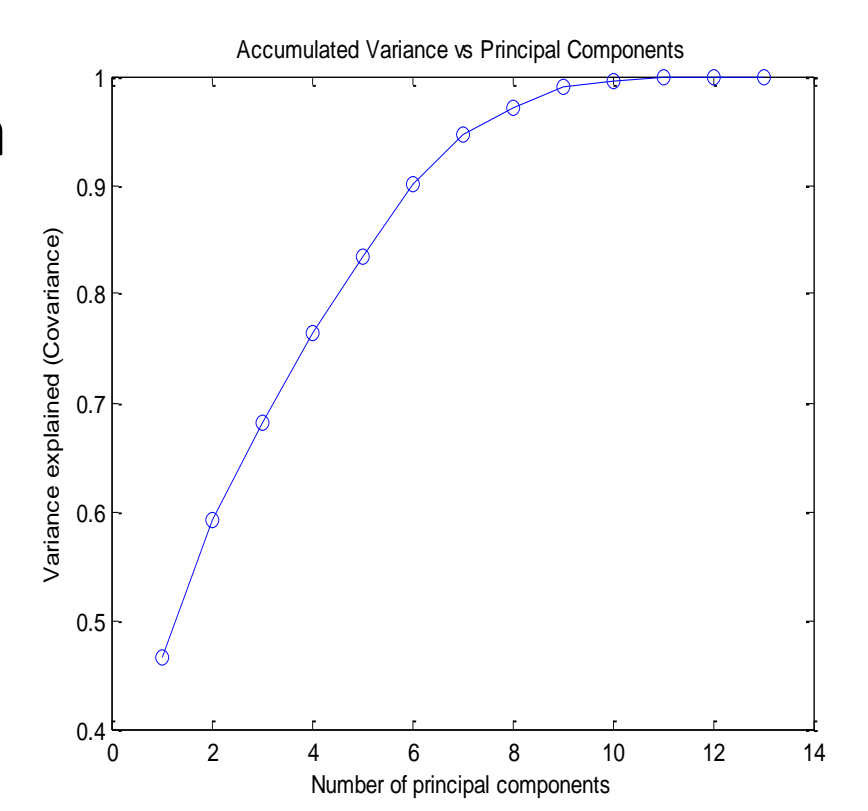

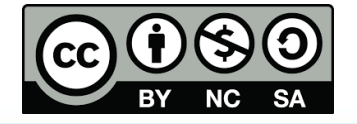

Finally, the PCA model can be simply developed by:

 $\mathbf{P} = \mathbf{X}\mathbf{V}$  $\smile$  $\equiv$ 

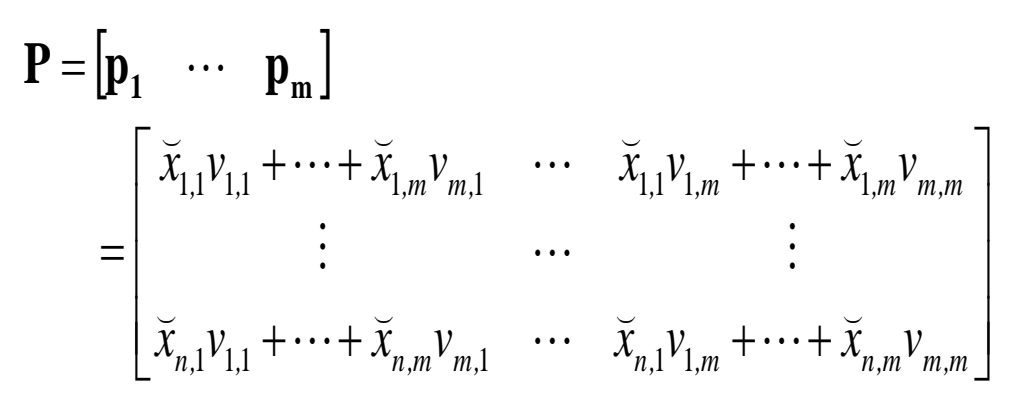

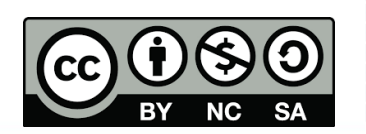

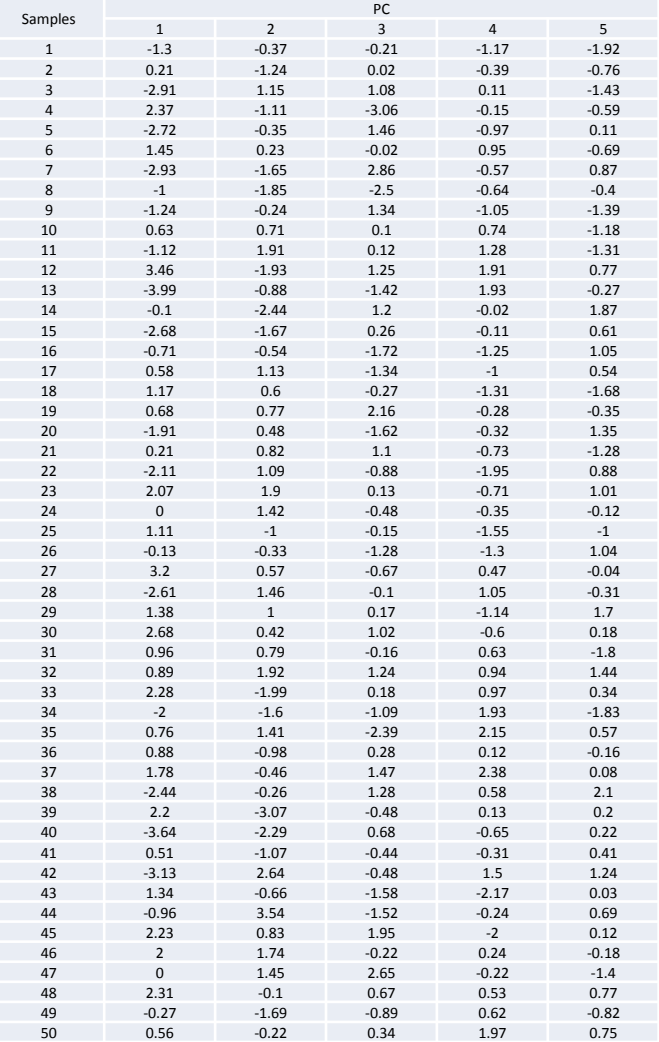

• PCA scores by the 1<sup>st</sup> and 2<sup>nd</sup> PC.

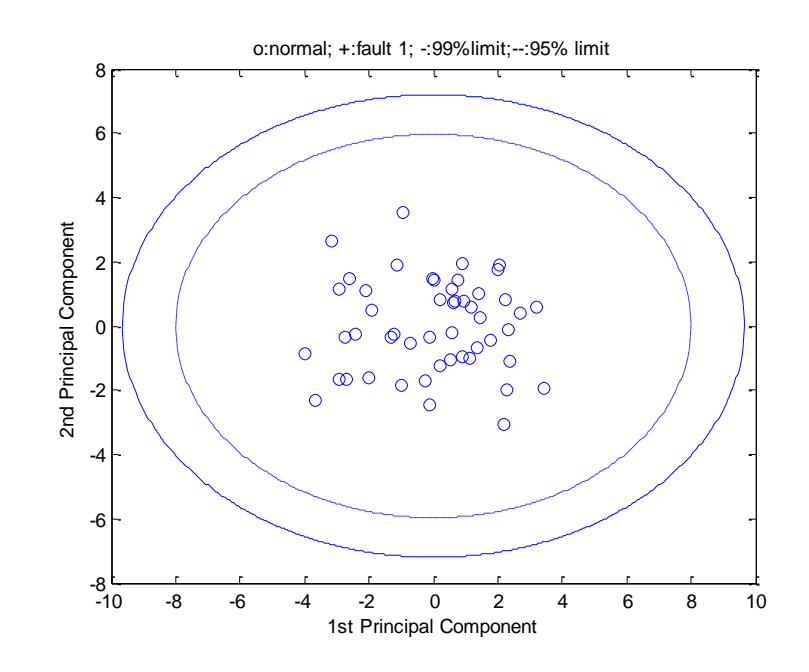

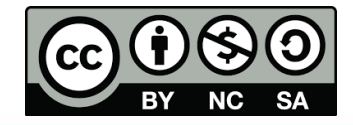

The third step basically involves calculation of the Hotelling's  $T^2$  and SPE monitoring statistics.

> $\sum$ = *a*  $j=1$   $\sim$   $j$ *i, j p* 1 2  $\lambda$  $\mathbf{X} = \widetilde{\mathbf{X}} \big( \mathbf{I} \cdot \mathbf{V}_{a} \mathbf{V}_{a}^{\mathbf{T}} \big)$  $- \Lambda$  -ˆ- 4  $\widetilde{\mathbf{E}} = \breve{\mathbf{X}}$  -  $\hat{\mathbf{X}}$ T  $\mathbf{X}$  -  $\mathbf{P}_a \mathbf{V}_a$  $\check{\mathbf{X}} - \check{\mathbf{X}} \mathbf{V}_{a} \mathbf{V}_{a}^{\mathbf{T}}$  $\overline{\phantom{0}}$ — —  $\overline{\phantom{0}}$  $=$  $= \mathbf{\Lambda}$   $=$  $=$ *T i*  $SPE_{i} = \widetilde{\mathbf{e}}_{i}\widetilde{\mathbf{e}}_{i}$

 $=$ 

*i*

2

*T*

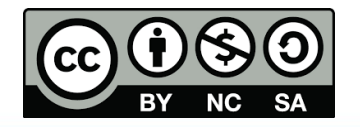

The final task in phase I ( $4<sup>th</sup>$  step) deals with developing the control limits for both of the statistics.

$$
T_{\alpha} = \frac{A(n-1)}{(n-A)} F_{A,n-A,\alpha}
$$

$$
SPE_{\alpha} = \theta_1 \left( \frac{z_{\alpha} \sqrt{2\theta_2 h_0^2}}{\theta_1} + \frac{\theta_1 h_0 (h_0 - 1)}{\theta_1^2} + 1 \right)^{\frac{1}{h_0}}
$$

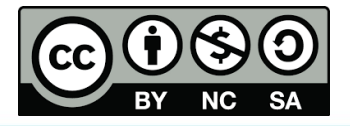

## *T <sup>2</sup>* and SPE progressions.

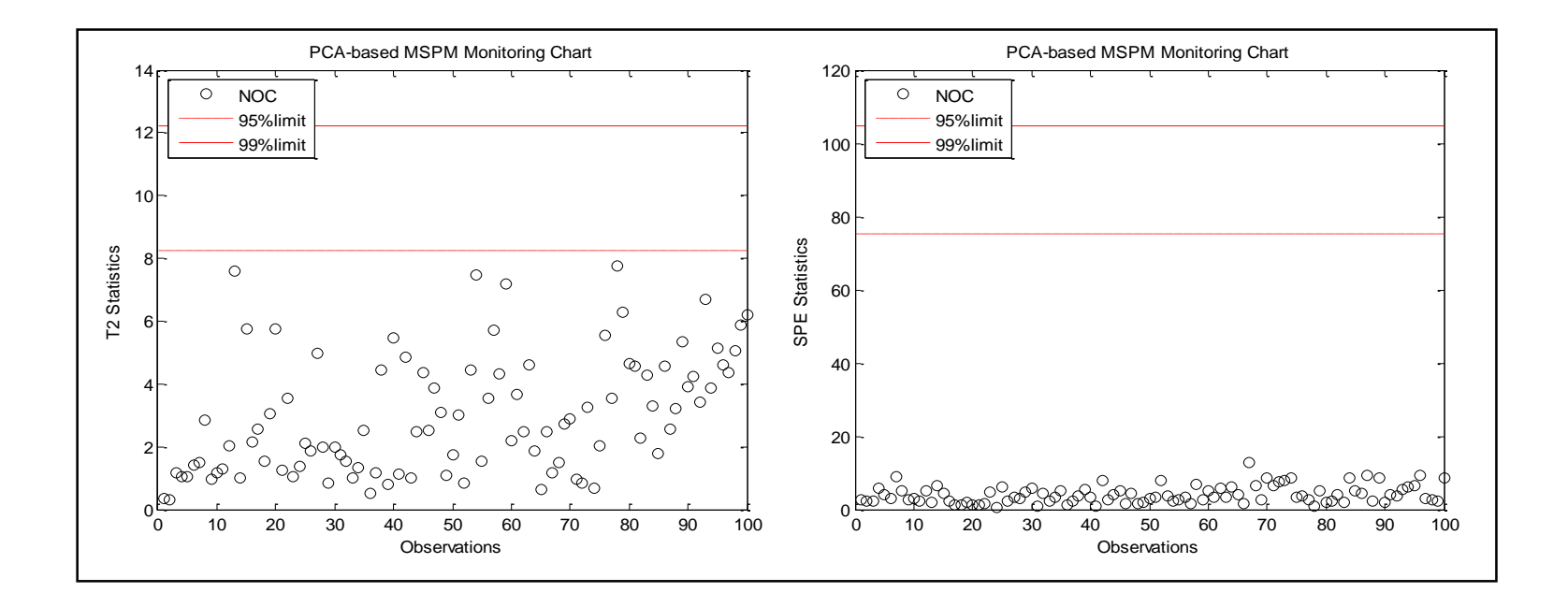

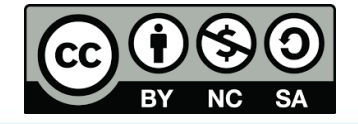

- **False alarm rate (FAR) analysis** is conducted to evaluate the robustness of the monitoring statistics
- High FAR indicates that the developed limit settings are unsuitable to be used for monitoring

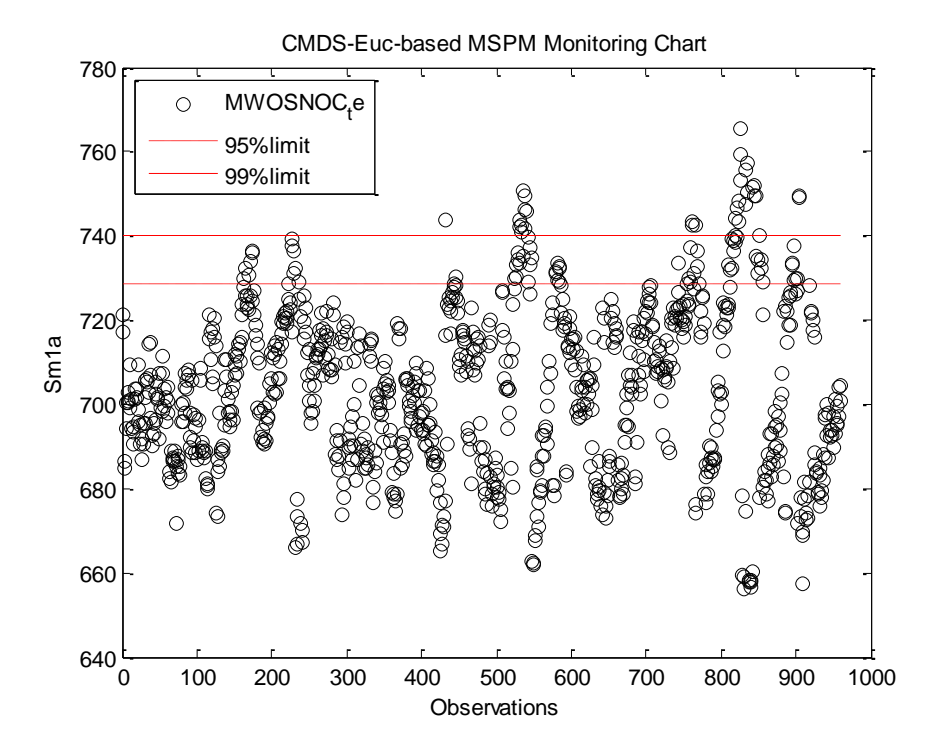

Total amount of NOCsamples  $FAR =$  Total amount of statistics in the NOC set located beyond the 99% limit

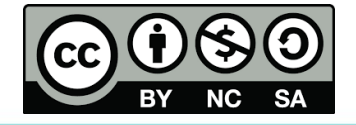

### References

- Green, P.E., and Carroll, J.D., (1976). *Mathematical Tools for Applied Multivariate Analysis.* New York, USA: Academic Press.
- Jackson, J.E., (1991). *A User's Guide To Principal Components.* John Wiley and Sons. USA.
- Martin., E.B., Morris, A.J., and Zhang, J. (1996). Process Performance Monitoring Using Multivariate Statistical Process Control. *Systems Engineering for Automation,* IEEE Proceedings.

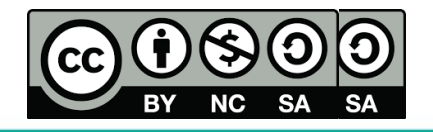

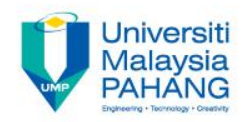

# Authors Information

## Credit to the authors:

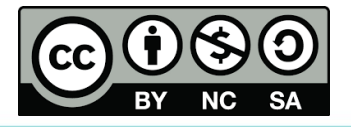

Process Monitoring

**Communitising Technology**